IBExpert - http://ibexpert.com/docu/

## **Lazy mode**

Using lazy mode, the programmer does not have to worry about which [input and output parameters](http://ibexpert.com/docu/doku.php?id=02-ibexpert:02-03-database-objects:stored-procedure#stored_procedure_parameters_input_and_output_returns) need to be considered. The user can switch between lazy mode and classic mode using the

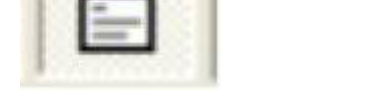

icon in the [Procedure Editor](http://ibexpert.com/docu/doku.php?id=02-ibexpert:02-03-database-objects:stored-procedure#stored_procedure_editor) and [Trigger Editor](http://ibexpert.com/docu/doku.php?id=02-ibexpert:02-03-database-objects:trigger#trigger_editor).

Lazy mode can be deactivated altogether by changing the default Editor Mode, found in the [IBExpert](http://ibexpert.com/docu/doku.php?id=02-ibexpert:02-07-ibexpert-options-menu) [Options menu](http://ibexpert.com/docu/doku.php?id=02-ibexpert:02-07-ibexpert-options-menu) items, [Object Editor Options... / Procedures Editor](http://ibexpert.com/docu/doku.php?id=02-ibexpert:02-07-ibexpert-options-menu:object-editors-options#procedures_editor_options) and [Object Editor Options... /](http://ibexpert.com/docu/doku.php?id=02-ibexpert:02-07-ibexpert-options-menu:object-editors-options#triggers_editor_options) [Triggers Editor,](http://ibexpert.com/docu/doku.php?id=02-ibexpert:02-07-ibexpert-options-menu:object-editors-options#triggers_editor_options) from Lazy to Standard.

It is possible to select domains as a [data type](http://ibexpert.com/docu/doku.php?id=01-documentation:01-13-miscellaneous:glossary:data-type) for input/output parameters and variables. In this case IBExpert copies information from the domain definition to the native data type of the parameter/variable. You can even drag 'n' drop a domain from the [Database Explorer.](http://ibexpert.com/docu/doku.php?id=02-ibexpert:02-01-getting-started:ibexpert-screen:database-explorer)

**Parameters grid in Lazy mode**: for domain-based parameters it is possible (since IBExpert version 2021.02.09) to copy the domain comment to parameter comment. To enable this put following the function call into the "After IBExpert starts" [event block:](http://ibexpert.com/docu/doku.php?id=03-ibexpert-ibeblock:event-blocks)

ibec SetGlobalVar('IBE\$PRMFM COPY DOMAIN COMMENT', TRUE);

To enable for a specified database only:

ibec SetGlobalVar('IBE\$PRMFM COPY DOMAIN COMMENT.123', TRUE);

where 123 is an unique identifier of the registered database.

The SEGMENT SIZE can also be specified for blob parameters and variables whilst working in lazy mode.

From: <http://ibexpert.com/docu/>- **IBExpert**

Permanent link: **<http://ibexpert.com/docu/doku.php?id=01-documentation:01-13-miscellaneous:glossary:lazy-mode>**

Last update: **2023/08/17 04:12**

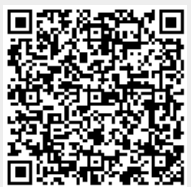